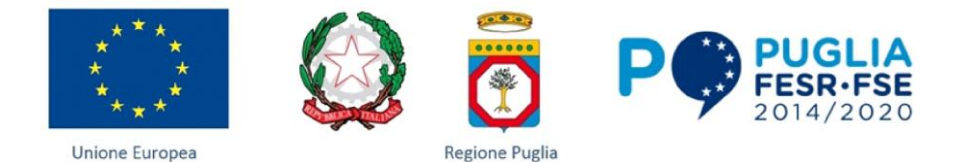

### **ATTO UNILATERALE D'OBBLIGO**

*relativo alla concessione di un contributo finalizzato allo svolgimento di attività relative POR Puglia FESR - FSE 2014/2020 Fondo Sociale Europeo -* **Avviso pubblico n. 4/FSE/2020 - Misure Compensative di cui all'art 3 Regolamento Regionale n.17 del 03/12/2018: Riqualificazione O.S.S.", approvato con A.D. n. 1219 del 06/07/2020, BURP n. 99/2020**

*Asse prioritario* **X** – Investire nell'istruzione, nella formazione e nella formazione professionale per le competenze e l'apprendimento permanente

*Azione* **10.5.a** *Percorsi per adulti (in particolare per soggetti in situazione di svantaggio, analfabeti di ritorno, inoccupati e disoccupati) finalizzati al recupero dell'istruzione di base, al conseguimento di qualifica/diploma professionale o qualificazione professionale e alla riqualificazione delle competenze con particolare riferimento alle TIC.*

#### *Estremi approvazione graduatoria: A.D. n. 314 del 23/02/2021 (BURP n. 32 del 04/03/2021)*

Il sottoscritto ROBERTA CASALUCE, nata a Nardò (Lecce), il 24 Ottobre 1973 - residente a Salice Salentino (Lecce), via Pietro Nenni, 47 in qualità di Legale Rappresentate dell'Ente DEA CENTER SAS codice fiscale/P. IVA 03833330750 con sede legale in Salice Salentino, - (in seguito denominato Soggetto Beneficiario); il quale, ai sensi e per gli effetti di quanto disposto dal DPR N. 445/2000, dichiara la veridicità dei dati sopra riportati ed elegge, per ogni comunicazione derivante dal presente atto, il seguente indirizzo di posta elettronica certificata PEC [dea.center@pec.it](mailto:dea.center@pec.it)

che la Regione Puglia, C.F. 80017210727 - Sezione Formazione Professionale - Viale Corigliano n. 1, CAP 70132 - ha ammesso a finanziamento, con A.D. n. 314 del 23/02/2021 (BURP n. 32 del 04/03/2021), n. 1 progetto Codice pratica HXUMMW3, come più dettagliatamente specificato nel prospetto al paragrafo 1 del presente atto presentato il 03/06/2021 a seguito della procedura di evidenza pubblica emanata ai sensi dell'art. 12 della legge n. 241/90 e dell'art. 22 della L.R. Puglia n. 15 del 2002, mediante Avviso pubblico n. 4/FSE/2020 - Misure Compensative di cui all'art 3 Regolamento Regionale n.17 del 03/12/2018: Riqualificazione O.S.S.", adottato con A.D. n. 1219 del 06/07/2020, BURP n. 99/2020; **PRESO ATTO**

## - che la realizzazione degli interventi di cui all'Avviso Pubblico **n. 4/FSE/2020** ("Avviso" nel prosieguo) è finanziata a valere sull'Azione **10.5.a "***Percorsi per adulti (in particolare per soggetti in situazione di svantaggio, analfabeti di ritorno, inoccupati e disoccupati) finalizzati al recupero dell'istruzione di base, al conseguimento di qualifica/diploma professionale o qualificazione professionale e alla riqualificazione delle competenze con particolare riferimento alle TIC***"**- Asse prioritario **X** del P.O.R Puglia FESR/FSE 2014- 2020 con il concorso finanziario del Fondo Sociale Europeo;

- che gli interventi cofinanziati dal Fondo Sociale Europeo sono disciplinati dalle disposizioni normative e regolamentari comunitarie, nazionali e regionali espressamente richiamate dal paragrafo *A) Riferimenti normativi* dell'Avviso che qui si intendono integralmente riportate, fatte salve eventuali modifiche che possano intervenire successivamente nel rispetto della normativa vigente e che il Soggetto Beneficiario si impegna a rispettare;
- che il suddetto Avviso, al par. G), prevede il finanziamento di proposte progettuali per la realizzazione di corsi finalizzati al rilascio della qualifica professionale di Operatore Socio Sanitario di cui al Regolamento Regionale della Puglia n. 28 del 18 dicembre 2007, modificato dal Regolamento Regionale n. 17 del 3 dicembre 2018;

che tutte le comunicazioni e le richieste del Soggetto Beneficiario prescritte e specificate nel presente Atto, ove non indicato diversamente, dovranno essere firmate digitalmente e trasmesse a mezzo PEC, all'indirizzo **[avviso4FSE2020ossriqualificazione@pec.rupar.puglia.it](mailto:avviso4FSE2020ossriqualificazione@pec.rupar.puglia.it)**;

riportando sempre nell'oggetto della stessa PEC nell'ordine: codice pratica, codice MIRweb, ragione sociale del Soggetto beneficiario, oggetto della comunicazione<sup>1</sup>;

#### **AUTORIZZANDO CON IL PRESENTE ATTO**

 $\overline{a}$ 

**l**a Regione Puglia al trattamento dei dati personali per gli adempimenti degli obblighi di legge e comunque ai fini necessari all'espletamento dell'attività progettuale ed alla gestione del connesso contributo,

<sup>1</sup> A titolo puramente esemplificativo: "*OGGETTO: cod. Z9FWVB4 – cod. Mirweb A0910.77 - Ente Esempio Formazione - Comunicazione Avvio attività didattiche*"

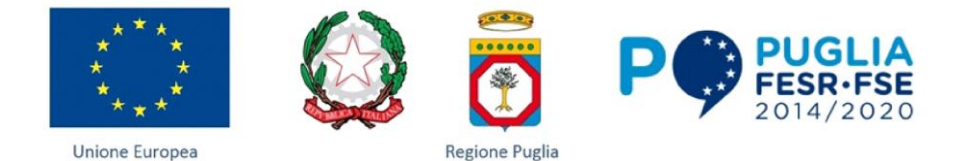

## secondo il D. Lgs. 101/2018 **SI IMPEGNA A**

**-** realizzare le attività riportate previste, conformemente a quanto indicato nel progetto approvato, sia nella durata sia negli obiettivi, garantendone il regolare svolgimento e il raggiungimento dei risultati di apprendimento indicati nell'Avviso, come dal prospetto di seguito evidenziato:

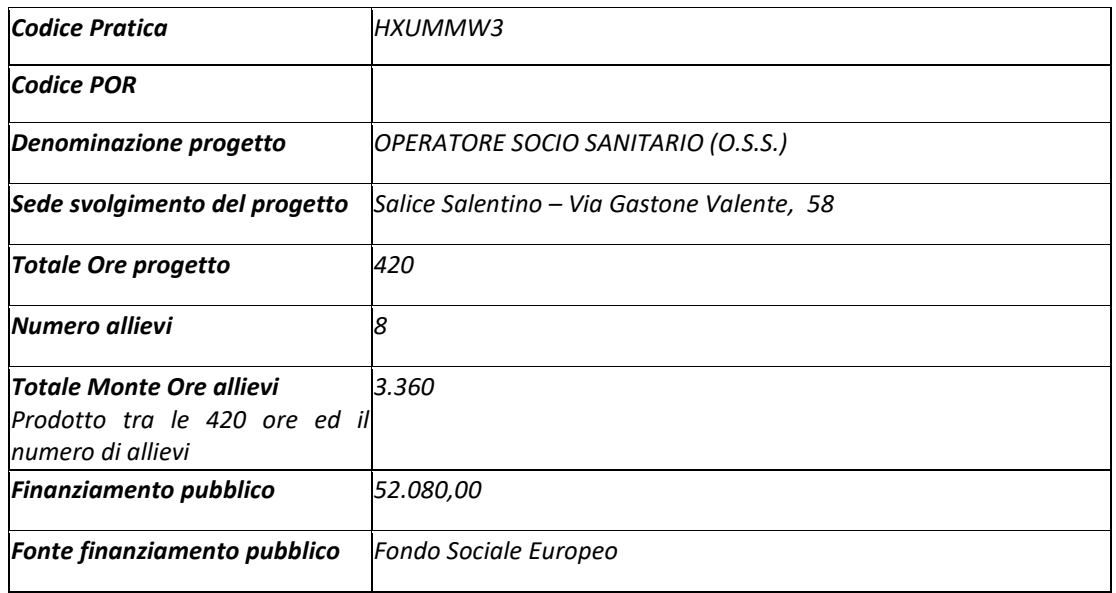

- **-** utilizzare il finanziamento concesso, ai sensi di quanto previsto dall'art. 23 della Legge Regionale n. 15/2002, esclusivamente per far fronte alle spese relative alla gestione dell'attività affidata, trattandosi di risorse pubbliche finalizzate allo svolgimento di attività di rilevanza pubblica e prendendo atto che il contributo erogato in anticipazione non potrà essere oggetto di cessione, in quanto non configurabile come credito certo, liquido ed esigibile, né utilizzato per il pagamento di passività pregresse relative alla formazione professionale, né essere oggetto di storni con contributi assegnati relativi ad altri progetti;
- **-** garantire la rendicontazione di tutti i dati fisici e procedurali relativi ai progetti assegnati, attraverso il *Sistema Informativo Regionale di Certificazione* **MIRWEB 2014-2020**, messo a disposizione dalla Regione Puglia all'indirizzo [http://mirweb.regione.puglia.it,](http://mirweb.regione.puglia.it/) secondo quanto riportato dalle POS A2 "Sistema di raccolta, registrazione e conservazione dei dati in formato elettronico" e D4 "Raccolta, validazione, aggregazione ed elaborazione dei dati relativi agli indicatori (FSE)", del Sistema di Gestione e Controllo della Autorità di Gestione del POR Puglia FESR-FSE 2014-2020 (**Si.Ge.Co.**);
- **- trasmettere** a mezzo PEC, all'indirizzo **[avviso4FSE2020ossriqualificazione@pec.rupar.puglia.it](mailto:avviso4FSE2020ossriqualificazione@pec.rupar.puglia.it)**; il presente Atto unilaterale d'obbligo, compilato e sottoscritto digitalmente **entro e non oltre 10 giorni lavorativi** dalla comunicazione di autorizzazione della Sezione Formazione professionale alla sottoscrizione del presente Atto;

**avviare le attività corsuali entro 30 giorni dalla data di sottoscrizione del presente Atto unilaterale d'obbligo**, previa comunicazione di "*avvio attività didattiche*" agli indirizzi PEC:

**[avviso4FSE2020ossriqualificazione@pec.rupar.puglia.it](mailto:avviso4FSE2020ossriqualificazione@pec.rupar.puglia.it)**

**[adgfse.controlli.regione@pec.rupar.puglia.it](mailto:adgfse.controlli.regione@pec.rupar.puglia.it)** e **[moncontr.fp.regione@pec.rupar.puglia.it;](mailto:moncontr.fp.regione@pec.rupar.puglia.it;)** 

- Alla comunicazione di avvio delle attività (completa di sede di svolgimento del progetto e orari) dovranno essere allegati i seguenti documenti: scansione in formato pdf della prima pagina del Registro vidimato, con l'elenco degli allievi; Rendiconto a "zero spesa" contenente tutti i dati dei partecipanti, rilevati attraverso l'All.to 2 della POS D4 del Sistema di gestione e controllo del POR. Qualunque modifica allo svolgimento delle attività dovrà essere preventivamente comunicata;
- **- concludere le attività**, compresa la rendicontazione/certificazione delle spese, **entro il 31/12/2022;**
- **- inviare al compimento del 50% delle ore di attività programmata ed a conclusione delle attività**, il Rendiconto dell'operazione tramite il Sistema MIRWEB, con la certificazione delle attività, completa di tutti i dati di avanzamento fisico e procedurale (comprese tutte le variazioni intervenute rispetto

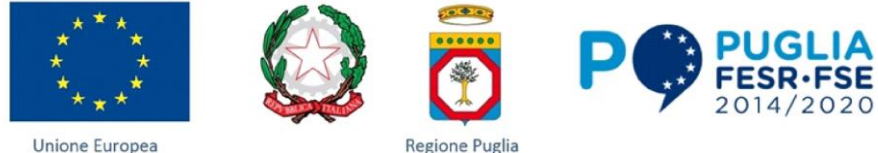

alla rendicontazione precedente, a titolo esemplificativo: variazione del calendario delle attività, variazione delle anagrafiche degli allievi, variazione dell'elenco del personale impiegato ) relativo alle attività finanziate;

## **PRENDENDO ATTO CHE**

- **-** con detto invio il Legale rappresentante si assume la piena responsabilità della certificazione dichiarata e di un utilizzo del contributo conforme alle finalità per le quali esso è stato concesso;
- **-** in caso di incompleta compilazione delle sezioni obbligatorie del Sistema MIRWEB e/o dell'aggiornamento periodico delle stesse, l'Amministrazione non procederà all'effettuazione dei pagamenti, fino al perfezionamento dei dati;

## **CONSAPEVOLE ALTRESÌ CHE**

- **-** la progettazione esecutiva di dettaglio, *da trasmettere con il primo il invio a spesa 0,* non dovrà differire in termini di finalità, obiettivi, contenuti, modalità, destinatari, composizione del partenariato e relativo finanziamento da quanto già approvato, ma essere una mera esplicitazione analitica del progetto approvato;
- **-** In nessun caso potranno essere autorizzati corsi con un numero di allievi inferiore a n. 8, pertanto, in tale circostanza i progetti, già ammessi a finanziamento, che in fase di avvio presentino un numero inferiore ad 8 allievi saranno revocati con apposito Atto Dirigenziale. Nel caso in cui non sia possibile comporre un corso con almeno 8 lavoratori, dovrà essere garantita la distribuzione degli stessi tra gli altri corsi finanziati nella stessa provincia di appartenenza dei lavoratori, mantenendo comunque inalterato il costo massimo come sopra determinato. Allorquando, la fattispecie in esame, si presentasse in itinere il Soggetto Beneficiario è obbligato a proseguire l'intervento sino al completamento; conseguentemente il contributo pubblico verrà rideterminato in coerenza con il par. C.1 Determinazione dell'unità di Costo Standard, previsto dall'Avviso.
- **-** Nessuna variazione del personale docente, rispetto a quello indicato in fase di presentazione del progetto, potrà comunque avvenire se non sulla base di preventiva autorizzazione dell'Amministrazione; in caso di sostituzioni, l'autorizzazione avverrà in presenza di caratteristiche curriculari, in capo al sostituto, equivalenti a quelle del sostituito. La richiesta di variazione debitamente sottoscritta, dovrà essere inoltrata a mezzo PEC, unitamente al *curriculum vitae* e alla fotocopia del documento di identità della *sostituenda* risorsa all'indirizzo PEC: **[avviso4FSE2020ossriqualificazione@pec.rupar.puglia.it](mailto:avviso4FSE2020ossriqualificazione@pec.rupar.puglia.it)**; La richiesta di autorizzazione unitamente al riscontro dell'Amministrazione regionale dovrà essere caricata al sistema MIRWEB 2014-2020. Nel caso di variazione del personale docente, la mancata comunicazione e/o autorizzazione da parte dell'Amministrazione comporterà la decurtazione dell'UCS, calcolata sulle ore di docenza svolte dalla risorsa umana interessata, Paragrafo P. Riduzione del contributo per non conformità dell'Avviso.

# **SI IMPEGNA A**

Comunicare, preventivamente, le eventuali variazioni di date, orari e attività didattica per ogni singolo progetto a mezzo PEC agli indirizzi **[adgfse.controlli.regione@pec.rupar.puglia.it](mailto:adgfse.controlli.regione@pec.rupar.puglia.it)** e **[moncontr.fp.regione@pec.rupar.puglia.it;](mailto:moncontr.fp.regione@pec.rupar.puglia.it;)** e per conoscenza **[avviso4FSE2020ossriqualificazione@pec.rupar.puglia.it](mailto:avviso4FSE2020ossriqualificazione@pec.rupar.puglia.it)**; al fine di garantire alla Regione Puglia i prescritti controlli sulla effettiva realizzazione del progetto.

**La violazione delle previsioni di cui al primo capoverso del presente punto, accertata in esito a controllo di regolare esecuzione disposto dall'Amministrazione regionale, comporterà la revoca del finanziamento.**

- **-** Ammettere agli esami finali, ai sensi dell'art. 2 del Regolamento Regionale della Puglia n. 17 del 3 dicembre 2018, esclusivamente gli allievi che avranno frequentato l'attività formativa per un numero di ore non inferiore al 90% della durata complessiva della stessa (nelle diverse forme previste: formazione d'aula, esercitazioni e stage tirocinio pratico). Al termine del corso gli ammessi verranno sottoposti ad una prova teorica e ad una prova pratica da parte di una commissione d'esame composta così come indicato nel succitato articolo del Regolamento.
- **-** Rilasciare l'attestato di qualifica, qualora il partecipante abbia superato con esito positivo le prove finali di accertam*e*nto delle competenze. Nei casi in cui gli allievi non ottengano l'attestazione finale, occorrerà comunque rilasciare agli stessi la dichiarazione degli apprendimenti riportante le specifiche

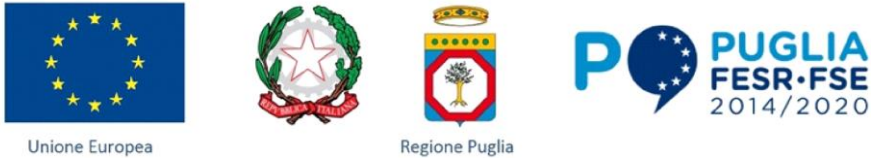

UF frequentate ed il superamento delle relative verifiche di apprendimento**,** che varrà come credito per la frequenza ad ulteriori percorsi formativi.

- **-** Rispettare la normativa in materia fiscale, previdenziale e di sicurezza dei lavoratori e dei partecipanti impegnati nelle attività approvate, implicante anche l'obbligo di retribuire il personale alle proprie dipendenze secondo il vigente C.C.N.L. di appartenenza, applicandolo in ogni suo istituto ed integrato secondo quanto disposto dall'art. 23, comma 2, lettera c) della L.R. del 7 agosto 2002 n. 15 per l'intero periodo nel quale si articola l'attività incentivata e sino all'approvazione della rendicontazione oppure per l'anno solare o legale al quale il beneficio si riferisce e in relazione al quale è accordato, fermo restando l'estraneità della Regione Puglia al rapporto di lavoro instaurato; inoltre si impegna a rispettare le normative vigenti in materia di rapporto di lavoro anche in caso di contratti "atipici", prendendo atto che le spese relative al personale sono ammesse nei limiti del finanziamento previsto nel progetto, avendo, in caso di inadempienza, espressa cognizione di quanto prescritto nel Regolamento Regionale n. 31/2009 della *L.R. n. 28/2006 - "Disciplina in materia di contrasto al lavoro non regolare*", pubblicato sul BURP n. 191 del 30/11/2009, secondo quanto riportato al *Paragrafo N)* dell'Avviso.
- **-** Rispettare le regole e gli adempimenti in tema di "informazione e comunicazione" in attuazione e secondo le disposizioni comunitarie e regionali in materia indicate al *Paragrafo N)* dell'Avviso previste dagli artt. 115 e 116 del Regolamento (UE) 1303/2013 e dalla Determinazione Dirigenziale n. 6 del 15/01/2009, pubblicata sul BURP n. 13 del 22/01/2009.
- **-** Rispettare il divieto di doppio finanziamento delle attività.
- **-** Utilizzare un conto corrente, dedicato, ma non esclusivo, per tutte le transazioni effettuate nell'attuazione dell'operazione finanziata, sul quale far affluire il contributo erogato dalla Regione Puglia di cui avvalersi per la movimentazione finanziaria attinente le attività affidate, garantendo, quanto prescritto dall'art. 125, punto 4, lett. b) del Reg. (UE) n. 1303/2013.
- **-** All'obbligo di stabilità dell'operazione (vincolo di destinazione) ai sensi dell'art. 71 del Reg. (UE) n. 1303/2013.
- **-** Garantire la conservazione dei dati fisico-procedurali, relativi a ciascuna operazione svolta nell'ambito del corso, nonché la raccolta dei dati, relativi all'attuazione, necessari per la gestione finanziaria, la sorveglianza, le verifiche, gli *audit* e la valutazione degli output;
- **-** Conservare in originale e rendere disponibile la documentazione delle spese sostenute per la realizzazione delle attività finanziate per un periodo di tre anni a decorrere dal 31 dicembre successivo alla presentazione dei conti nei quali sono incluse le spese dell'operazione (art. 140 del Regolamento (UE) 1303/2013).
- **-** Rispettare gli obblighi di registrazione e aggiornamento dei dati nel Sistema Informativo e rispetto delle procedure di monitoraggio e di alimentazione degli indicatori, conformemente alla POS D.4 del Sistema di Gestione e Controllo del POR Puglia FESR-FSE 2014-2020
- **-** Accettare i controlli della Regione e/o dello Stato Italiano e dell'Unione Europea ed agevolare l'effettuazione del controllo nel corso degli stessi.
- **-** Adottare un sistema di contabilità separata o una codificazione contabile adeguata per tutte le transazioni relative al progetto/i attuato/i utilizzando un conto corrente dedicato ma non esclusivo (ai sensi di quanto previsto al comma 7 dell'art. 3 della legge n. 136/2010) sul quale confluirà il contributo erogato dalla Regione. Tutte le transazioni dovranno essere identificate con il codice CUP assegnato al singolo progetto.
- **-** Rispettare le procedure e i termini di rendicontazione e le modalità di scambio elettronico dei dati.
- **-** Fornire, qualora richiesto da parte dell'Amministrazione, ogni altro dato, informazione e/o documentazione necessari al completamento delle istruttorie e/o all'implementazione del sistema informativo regionale di monitoraggio degli interventi finanziati.

I corsi dovranno essere svolti esclusivamente presso le sedi degli Organismi formativi accreditati, salvo l'ipotesi di ricorso alla modalità "FAD sincrona" esclusivamente per le ore teoriche, sulla base di apposita autorizzazione rilasciata dalla Sezione Formazione Professionale, fermo restando che le ore di stage/tirocinio curriculare non possono essere erogate in modalità FAD sincrona.

Il soggetto beneficiario che intende realizzare l'attività formativa in FAD sincrona dovrà:

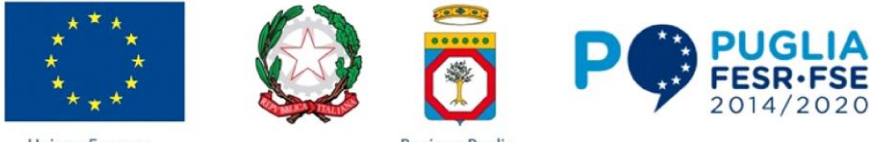

- **-** garantire la disponibilità di un sistema di gestione della formazione e-learning (LMS Learning Management System) o altro sistema equivalente in grado di monitorare e di certificare l'attività realizzata;
- **-** stabilire che ogni attività formativa dovrà essere realizzata in conformità a standard idonei a garantire la tracciabilità, nell'ambito della piattaforma LMS utilizzata o altro sistema equivalente, dello svolgimento ed il completamento delle attività didattiche di ciascun utente, della partecipazione attiva del discente, del tutor d'aula e del docente, dell'attività svolta durante il collegamento al sistema e la durata, della regolarità e la progressività di utilizzo del sistema da parte dell'utente, delle modalità e il superamento delle valutazioni di apprendimento intermedie e finali realizzabili in modalità e-learning;
- **-** assicurare, mediante idonee soluzioni tecniche, la profilazione dell'utente nel rispetto della normativa sul trattamento dei dati personali e della privacy e un'interfaccia di comunicazione con l'utente per fornire, in modo continuo nel corso dell'erogazione dell'attività formativa, assistenza, interazione, usabilità e accessibilità;
- **-** la tracciabilità dell'utilizzo anche delle singole unità didattiche strutturate in Learning Objects (LO);
	- o la regolarità e la progressività di utilizzo del sistema da parte dell'utente;
	- o le modalità e il superamento delle valutazioni di apprendimento intermedie e finale realizzabili anche in modalità e-learning. A tal riguardo il beneficiario dovrà acquisire la relativa documentazione attestante in formato elettronico dal soggetto erogatore.

In occasione dei controlli regionali, sia in itinere sia a completamento del percorso formativo, tale documentazione dovrà essere messa a disposizione.

## **PRENDENDO ATTO ED ACCETTANDO ALTRESÌ CHE**

**-** l'importo concesso sarà erogato nelle misure e con le modalità di seguito indicate ai sensi del *paragrafo O. Modalità ed erogazione del contributo***:**

Al Soggetto attuatore verrà riconosciuto, per l'attività svolta, un importo pari al valore dell'intero assegno in funzione delle ore effettivamente frequentate, a condizione che abbiano realizzato almeno il 90% dell'intero previsto, pari a 378 ore su 420 previste.

**I ACCONTO**, a mezzo domanda di anticipo, pari al 90% del contributo previsto nel progetto approvato, alla data di avvio delle attività formative in aula.

Unitamente alla richiesta di acconto dovrà essere allegata ricevuta di invio rendiconto su MIRWEB a zero spese con l'inserimento delle anagrafiche dei partecipanti complete di tutti i dati di cui ai paragrafi B) e C) del presente avviso. I Beneficiari sono, pertanto, obbligati a trasmettere alla Regione Puglia, attraverso il sistema informativo MIRWEB 2014-2020 un rendiconto che tracci esclusivamente l'avanzamento fisico dell'operazione, contenente l'elenco dei partecipanti con indicazione dei seguenti dati: nome, cognome, genere, CF, luogo e data di nascita, situazione occupazionale, tasso di scolarizzazione con riferimento ai livelli di classificazione ISCED, tipologia di vulnerabilità, dati relativi al nucleo familiare, composizione e situazione occupazionale dei componenti.

Le richieste di acconto dovranno essere corredate da apposita fideiussione a garanzia dell'importo richiesto, secondo lo Schema di contratto fideiussorio per l'anticipazione di agevolazioni da parte della Regione Puglia approvato con DGR n. 1000 del 7 luglio 2016 (BURP n. 85 del 20/07/2016) rilasciata da banche o istituti di credito iscritte all'Albo delle banche presso la Banca d'Italia;

**-** società di assicurazione iscritte all'elenco delle imprese autorizzate all'esercizio del ramo cauzioni presso l'ISVAP;

**-** società finanziarie iscritte all'elenco speciale, ex art. 107 del Decreto Legislativo n. 385/1993 presso la Banca d'Italia.

Gli intermediari finanziari autorizzati devono risultare iscritti nell'elenco tenuto presso la Banca d'Italia. Si informa che l'elenco degli intermediari finanziari cancellati dal suddetto elenco su disposizione del Ministro dell'Economia e Finanze per il mancato rispetto delle disposizioni di legge è reperibile sul sito web della Banca di Italia **<http://uif.bancaditalia.it/UICFEWebroot/>** utilizzando il seguente percorso: Antiriciclaggio – Albi e Elenchi – Intermediari Finanziari [scorrere fino a "Consultazione elenco" e cliccare su Società cancellate con Decreto del Ministero dell'Economia e delle Finanze]. La garanzia dovrà contenere espressamente l'impegno della banca/società garante di rimborsare, in caso di escussione da

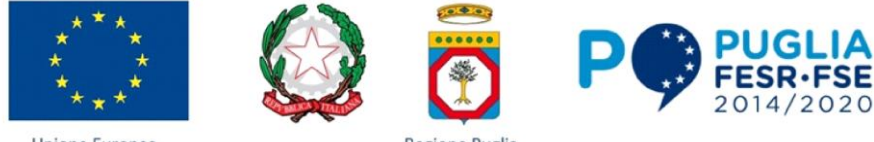

parte della Regione, il capitale maggiorato degli interessi legali, decorrenti nel periodo compreso tra la data di erogazione dell'anticipazione stessa e quella del rimborso.

E' facoltà del soggetto garante consentire l'utilizzo della garanzia per la prima anticipazione, tale circostanza dovrà essere evidenziata nello schema di polizza. A tal fine il Responsabile del Procedimento, a conclusione delle procedure di certificazione della spesa ammissibile, previste dal Sistema di gestione e Controllo del POR Puglia FESR-FSE 2014-2020, dichiarerà svincolata la relativa garanzia su pagamenti certificati al fine di utilizzare tale provvista per le erogazioni successive.

**SALDO FINALE** fino al 10% del contributo previsto nel progetto approvato, subordinato agli esiti dei controlli effettuati dalla Regione Puglia sulle attività dichiarate e valorizzate, i quali determineranno il contributo finale riconosciuto, previa verifica ed approvazione della rendicontazione/certificazione finale con apposito Atto dirigenziale. Se il contributo finale riconosciuto, in esito ai controlli effettuati, dovesse risultare inferiore agli acconti già erogati il beneficiario non avrà diritto ad alcun saldo e provvederà immediatamente su semplice comunicazione alla restituzione delle somme eccedenti.

# **Regole per il riconoscimento delle Unità di Costo Standard – UCS**

L'Avviso Pubblico n. 4/FSE/2020, per definire il costo totale dell'intervento, si avvale dell'adozione di parametri di costo ammissibili nel quadro delle opzioni di semplificazione previste dall'art. 67 del Regolamento (CE) 1303/2013 e dall'art. 14 del Regolamento (CE) n. 1304/2013.

L'Autorità di Gestione del POR Puglia FESR - FSE 2014-2020, conformemente a quanto prescritto dai succitati regolamenti, avendo effettuato un'opportuna analisi storica dei costi (D.G.R 936 del 20 luglio 2016), ha definito una unità di costo standard (UCS) ora/allievo pari ad **€ 15,50**.

Il finanziamento concesso per la parte relativa all'UCS non è determinato in funzione delle spese sostenute, ma dell'effettiva realizzazione fisica e qualitativa delle attività formative.

Rilevato che il costo del contributo pubblico è calcolato in base alla quantità (ore di formazione realizzate e lavoratori formati), la partecipazione del lavoratore dovrà essere certificata da appositi registri in relazione ai quali il soggetto attuatore ha obbligo di diligente custodia.

#### **Modalità di calcolo del preventivo**

Il costo totale dell'intervento pubblico, a preventivo, per ciascun progetto formativo, è stato calcolato utilizzando le Unità di Costo Standard previste per il numero delle ore preventivate per il numero dei partecipanti, come previsto dalla seguente formula:

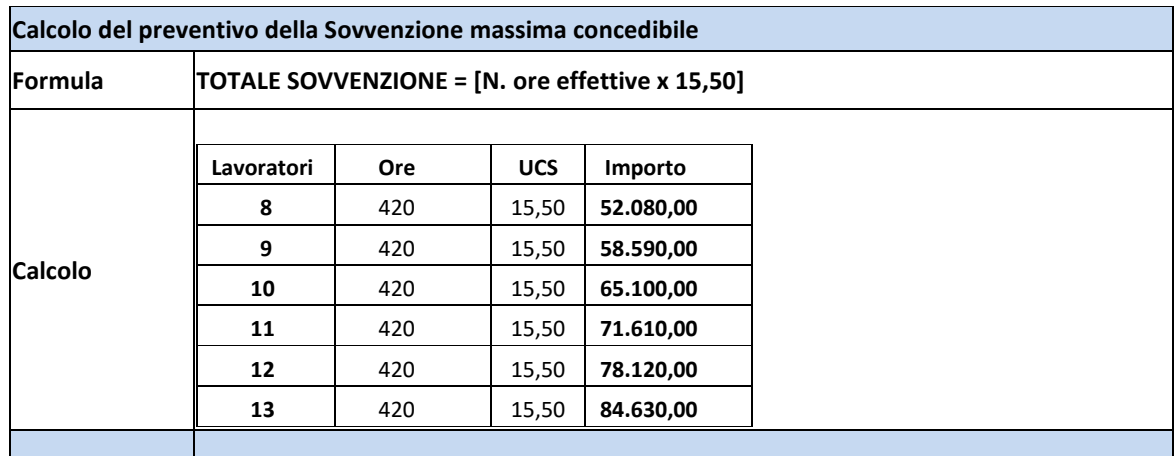

#### In considerazione

- della rideterminazione numero previsto dei lavoratori frequentanti e della relativa diminuzione del finanziamento disposti con A.D. n. 314 del 23 febbraio 2021, in deroga al paragrafo C.1 dell'Avviso n.4/FSE/2020 che prevedeva, per ogni corso, un numero di lavoratori pari a 18 unità, con le seguenti motivazioni:
	- **-** il periodo attuale, già da un anno a questa parte, è caratterizzato dalla diffusione del Covid 19, fase pandemica in tutto il territorio;

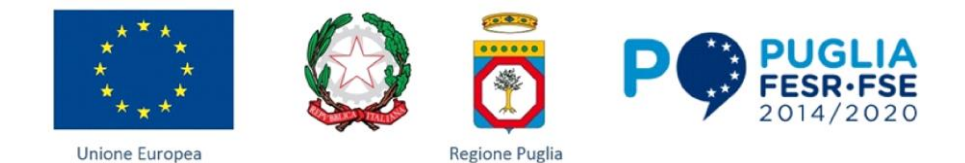

- **-** l'avvio delle attività didattiche in presenza dovrà sicuramente tendere ad un distanziamento fisico dei lavoratori frequentanti i corsi di riqualificazione;
- **-** al fine di garantire la migliore copertura geografica di tutto il territorio regionale;
- di quanto previsto al **paragrafo O) Modalità ed erogazione del contributo** "*Al Soggetto attuatore verrà riconosciuto, per l'attività svolta, un importo pari al valore dell'intero assegno in funzione delle ore effettivamente frequentate, a condizione che abbiano realizzato almeno il 90% dell'intero previsto, pari a 378 ore su 420 previste."*

### **il costo UCS è così determinato:**

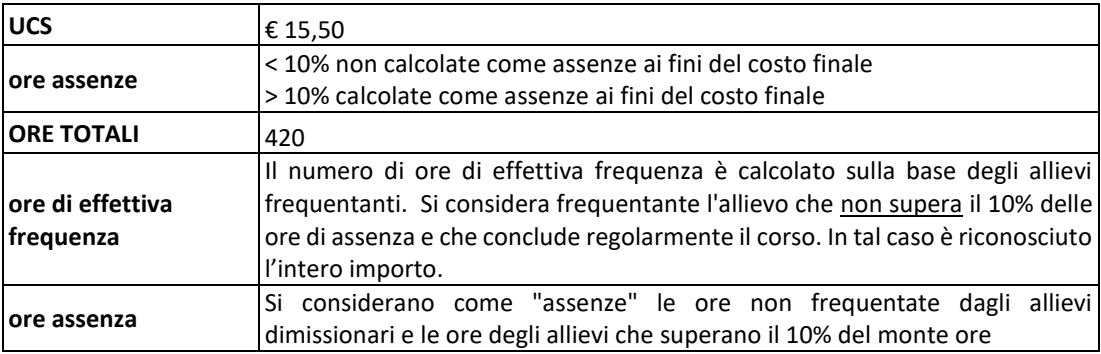

#### **Di seguito vengono riportati alcuni esempi di modalità di calcolo dei consuntivi:**

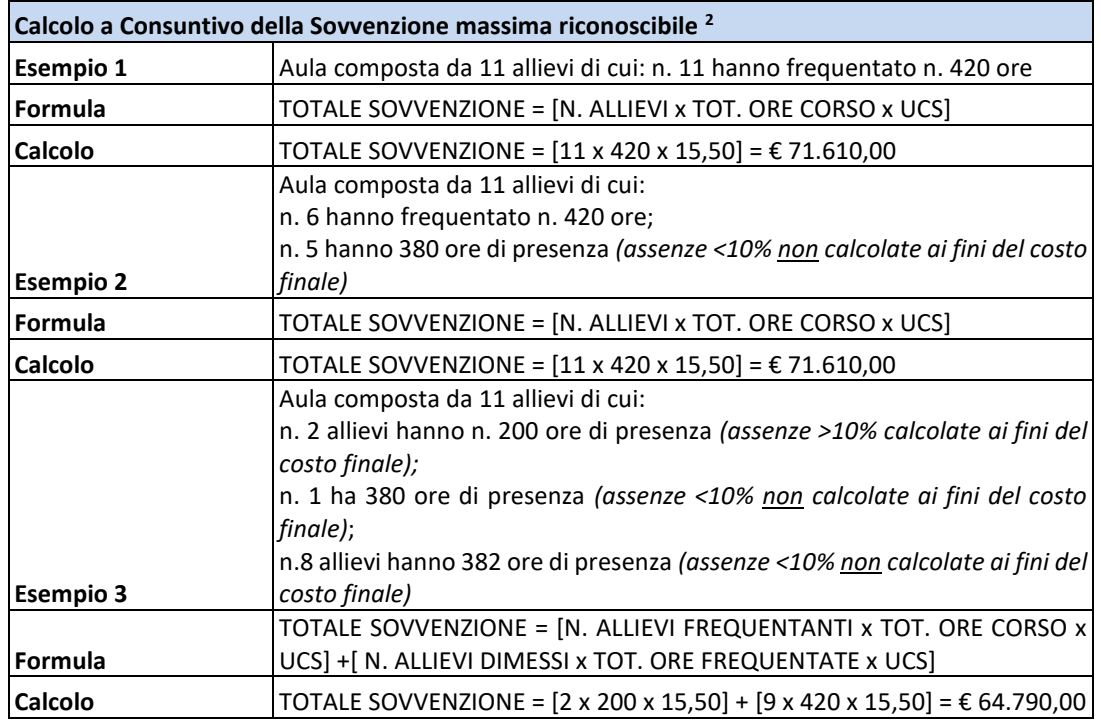

#### **Modalità di calcolo del consuntivo**

 $\overline{a}$ 

<sup>2</sup> Sovvenzione massima riconoscibile, previa verifica della riduzione del contributo per non conformità legate all'erogazione dell'attività oppure derivanti da difformità di tipo amministrativo, secondo quanto previsto al paragrafo P. e subordinata agli esiti dei controlli effettuati dalla Regione Puglia sulle attività dichiarate e valorizzate.

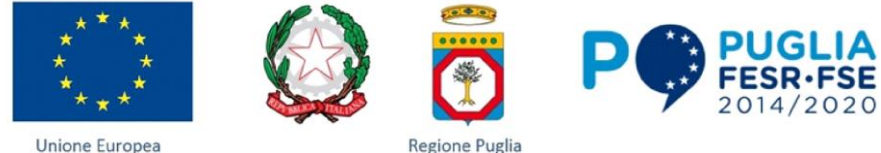

A conclusione dell'intervento, a consuntivo, il costo totale pubblico riconosciuto a rimborso dell'attività realizzata sarà calcolato utilizzando la formula di cui al paragrafo C.1 dell'avviso, valorizzata con le UCS richiamate per il numero di ore di corso effettivamente realizzate ed il numero dei partecipanti ammissibili secondo le ore effettive di partecipazione al corso, come specificato al precedente punto "Modalità di calcolo del preventivo".

Il consuntivo in generale viene calcolato tenendo conto:

- dell'effettiva erogazione dei servizi rimborsabili a processo attraverso la verifica delle ore/corso e delle ore allievo;
- dell'applicazione delle UCS ora/allievo;
- del calcolo dell'importo riconosciuto a processo (100%);
- in riferimento alla documentazione prevista per il riconoscimento dei servizi erogati a processo è necessario fare riferimento a quanto riportato nel paragrafo O. dell'avviso;
- il valore finale riconoscibile al beneficiario dovrà tener conto anche delle rettifiche che si dovranno applicare in caso delle non conformità rilevate in sede di controllo (paragrafo P. - Riduzione del contributo per non conformità).

## **Riduzione del contributo per non conformità** *(paragrafo P. dell'Avviso)*

In generale le non conformità possono essere legate all'erogazione dell'attività (ore corso/servizio o ora allievo) oppure derivanti da difformità di tipo amministrativo.

Nel primo caso una mancata o non corretta realizzazione comporta una non conformità quantificabile e corrisponde al valore dell'UCS previsto.

Le non conformità derivanti da difformità di tipo amministrativo in quanto non ricollegabili alle UCS non sono immediatamente quantificabili (non corrispondono a ore non realizzate o non realizzate in modo corretto).Il valore finale riconoscibile al beneficiario dovrà tener conto delle rettifiche che si dovranno operare in caso di non conformità rilevate in sede di controllo. Di seguito la tipologia di non conformità rilevabili e le conseguenti decurtazioni da applicare:

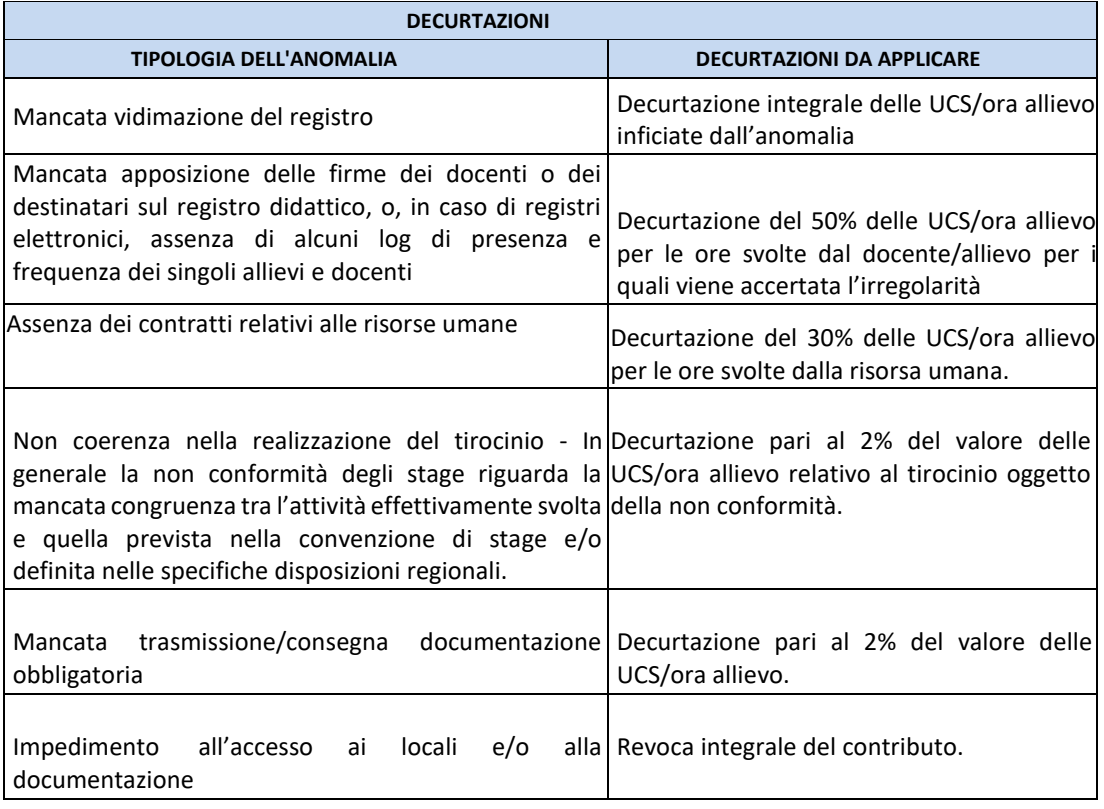

**Le decurtazioni di cui in premessa sono applicate, a conclusione dell'intervento ai fini della determinazione del contributo finale riconoscibile**.

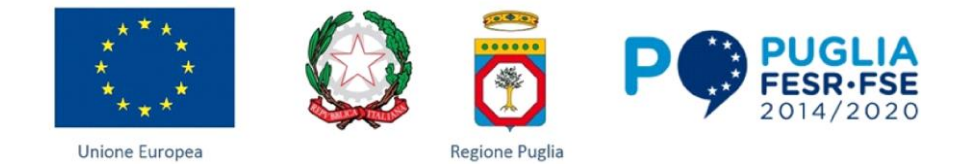

### **Totale disconoscimento del contributo pubblico** *(paragrafo P. dell'Avviso)*

Di seguito si riportano i casi di irregolarità che determinano il totale disconoscimento del contributo pubblico calcolato secondo le modalità di cui al sotto paragrafo precedente, e precisamente:

- falsificazione dei registri obbligatori;
- mancata realizzazione dell'attività finanziata accertata dall'Amministrazione regionale;
- mancato svolgimento dell'attività formativa, acclarato nel corso di verifiche svolte dall'Amministrazione regionale, in contrasto con quanto previsto dal calendario o da successive comunicazioni;
- rifiuto di sottoporsi ai controlli della Regione Puglia;

La rendicontazione avverrà, in riferimento alla domanda di rimborso del beneficiario unitamente ai documenti previsti, nell'Atto Unilaterale d'Obbligo ed al paragrafo N) dell'avviso, e inseriti nel sistema informativo Mirweb, con annessa dichiarazione sottoscritta dal legale rappresentante, attestante le attività effettuate secondo quanto previsto dalla normativa in materia vigente. Il Beneficiario garantisce l'inserimento di tutti i giustificativi di out-put relativi all'attuazione dell'intervento sul sistema informativo Mirweb, secondo le modalità e i tempi previsti dall'Autorità di Gestione del Programma.

Per l'ammissibilità delle spese si rimanda a:

- D.P.R. n.22 del 05.02.2018, intitolato "Regolamento recante i criteri sull'ammissibilità delle spese per i programmi cofinanziati dai Fondi strutturali di investimento europei (SIE) per il periodo di programmazione 2014/2020".
- Vademecum delle spese ammissibili al P.O. FSE 2014/2020, Coordinamento delle Regioni Regione Toscana - Prot. 0934.18. coord del 28.05.18.

Per ogni progetto formativo, **al fine del valido riconoscimento del contributo pubblico**, il Soggetto beneficiario dovrà caricare sul Sistema MIRWEB la seguente documentazione:

- progettazione esecutiva di dettaglio con indicazione del calendario didattico riportante per ciascuna UF i nomi dei docenti, degli eventuali relatori, dei tutor, della risorsa responsabile della progettazione/valutazione per competenze, nonché successive richieste di variazioni e relative autorizzazioni preventivamente autorizzate; così come previsto al punto
- documentazione attestante la pubblicizzazione e promozione del progetto (sito web dell'Organismo, manifesti pubblicitari, annunci tramite emittenti radiofonici, ecc);
- verbali intermedi di valutazione degli apprendimenti e relativi esiti;
- per le ore di formazione in aula, registro didattico debitamente compilato, per ogni ora formativa, da discenti, docente e tutor (necessariamente due soggetti diversi) nonché lettere di incarico (per personale interno) o contratto sottoscritto (per personale esterno) nonché successive richieste di variazioni e relative autorizzazioni preventivamente autorizzate (anche relative a chi riveste cariche sociali);
- per le ore di stage, registro debitamente compilato per ogni ora formativa dal tutor del soggetto ospitante e dal discente nonché lettera di incarico (per personale interno) o contratto sottoscritto (per personale esterno) dal primo;
- relazione e valutazione qualitativa dell'intervento complessivo debitamente firmata e datata, da parte del Legale Rappresentante;
- relazione del coordinatore sull'intervento svolto debitamente firmata e datata;
- prospetto riepilogativo delle ore di frequenza degli allievi per attività;
- verbali di ammissione agli esami finali;
- progettazione delle prove finali e verbali degli esami finali;
- ricevuta di rilascio dell'attestato/dichiarazioni finali.

## **Il presente Atto unilaterale avrà validità, per l'espletamento delle procedure di rendicontazione, fino al 31/12/2022.**

Per eventuali controversie in ordine al presente atto è competente in via esclusiva il Foro di BARI.

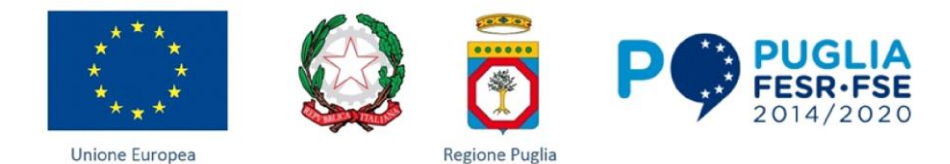

Il presente atto, composto da n. 11 pagine, è esente da ogni tipo di imposta o tassa, ai sensi dell'art. 5, comma 5 della legge 21 dicembre 1978, n. 845.

#### *Firma digitale del Legale rappresentante*

### **CLAUSOLA DI ESONERO DI RESPONSABILITÀ**

*Il soggetto proponente solleva la Regione da qualsiasi responsabilità civile derivante dall'esecuzione delle attività approvate, oggetto del contributo concesso nei confronti dei terzi e per eventuali conseguenti richieste di danni nei confronti della Regione. La responsabilità relativa ai rapporti di lavoro del personale impegnato e ai contratti a qualunque titolo stipulati tra il soggetto proponente/eventuali soggetti da questo delegati e terzi fanno capo in modo esclusivo al soggetto proponente, che esonera pertanto espressamente la Regione da ogni controversia, domanda, chiamata in causa, ragione e pretesa dovesse insorgere.*

*Il soggetto proponente si impegna altresì a risarcire la Regione da qualsivoglia danno causato dalla mancata osservanza degli obblighi assunti e derivanti in conseguenza del presente Atto unilaterale. Per espressa accettazione*

 *Firma digitale del Legale rappresentante*